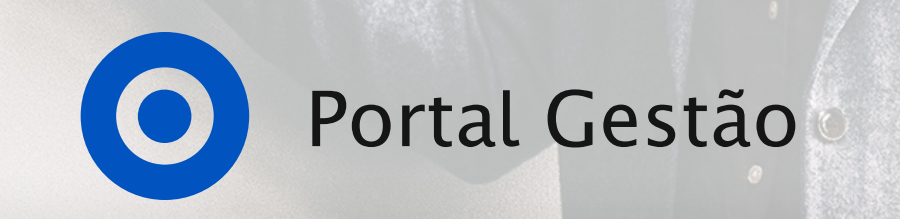

# Desenvolvimento humano, competências digitais e de gestão

Oferta formativa, 2024

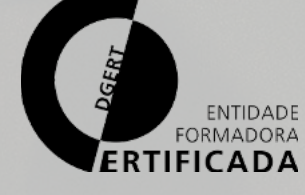

Microsoft Partner

# **CONTACTOS**

+351 220 927 049 (Chamada para a rede fixa nacional)

web@portal-gestao.com

[Website - Portal Gestão](https://www.portal-gestao.com/contactos.html)

Rua Eng. Ferreira Dias, nº 161, sala E307, Porto, 4100-247, Portugal

# Olá, somos Portal Gestão e queremos mostrar-lhe o que temos para oferecer

### Formação especializada:

Adaptamos as nossas ações de formação às necessidades específicas de cada equipa, garantindo que os participantes obtêm não só os conceitos fundamentais para lidar com diversos tipos de desafios profissionais num ambiente em contínua inovação, mas também equipados com ferramentas imediatamente colocáveis em prática. Os resultados da nossa experiência enquanto formadores são visíveis no impacto transformador de carreiras e na transformação digital das organizações.

### Power BI para a tomada de decisões de gestão com base em dados:

Somos pioneiros na formação Power BI Aplicado a Gestão e Finanças. Temos vindo a desenvolver um trabalho contínuo de investigação e renovação de conteúdos adaptados à utilização de dados na gestão de empresas, desde a nossa fundação em 2016. A formação Power BI dotará as equipas com capacidades de importação e transformação de dados, análise e criação de dashboards e relatórios interativos. Utilizamos e resolvemos casos desenvolvidos por nós próprios que refletem cenários com os quais os formandos se revêm frequentemente no seu dia-a-dia.

### Excel essencial e avançado:

O Excel é a ferramenta essencial e presente em todo o tipo de empresas. Dispomos de uma oferta dirigida a principiantes e outra destinada a profissionais da área financeira. Assim, é possível começar pelas fórmulas e pelos gráficos e terminar com modelação financeira ou com resolução de problemas de otimização, sem esquecer tudo o que está pelo meio, como as tabelas dinâmicas e as novas fórmulas do Excel.

### Desenvolvimento low-code com a Plataforma Power:

Vamos simplificar todo o ecossistema da Plataforma Power e descobrir que a criação de soluções de automação e transformação digital está ao alcance de todos – sejam ou não programadores profissionais. Vamos explorar o Power Apps, o Power Automate, o Dataverse e o AI Builder e criar aplicações para automação de processos, otimizar fluxos de trabalho empresariais e aproveitar todo o potencial da inteligência artificial.

Ao concluir com aproveitamento a formação, será emitido um certificado de formação profissional na plataforma SIGO, de acordo com a Portaria n.º 474/2010, de 8 de julho, para residentes em Portugal. Os restantes terão direito a um certificado de participação.

# Continuamos a Crescer de Continuamos a Crescer de Confia em nós

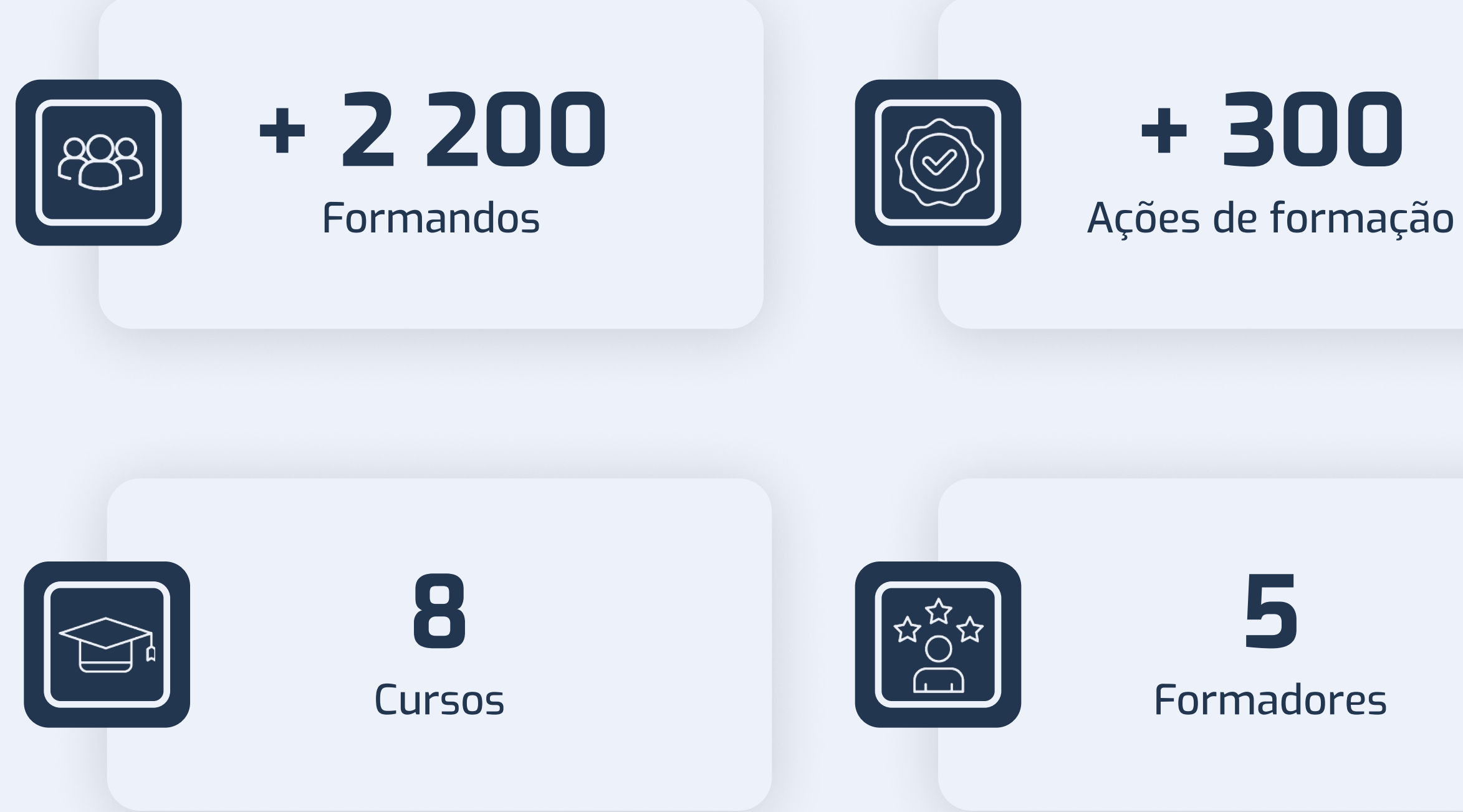

### carris **①** BlueBird®

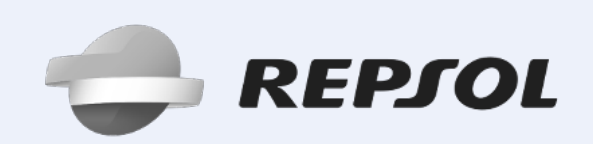

### **SIEMENS Gamesa** RENEWABLE ENERGY

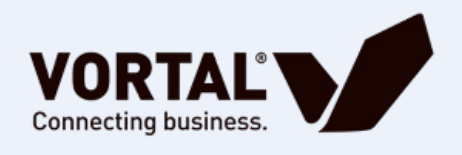

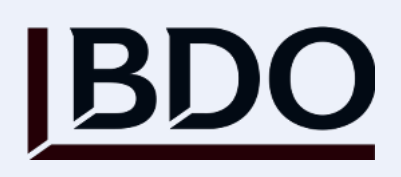

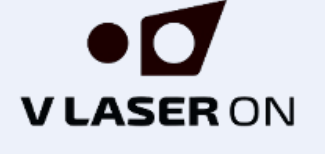

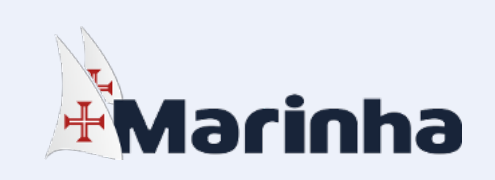

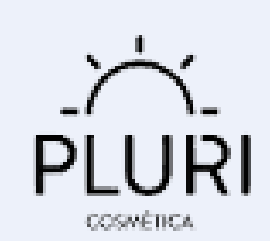

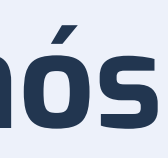

# 尚Husqvarna<sup>®</sup>

# LOUIS VUITTON

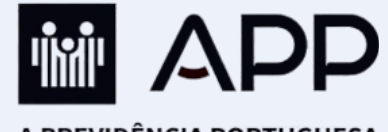

A PREVIDÊNCIA PORTUGUESA Associação Mutualista

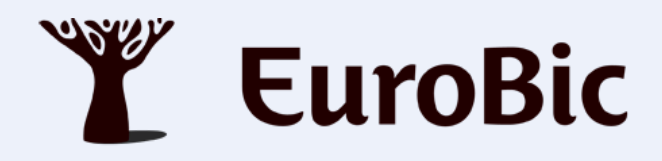

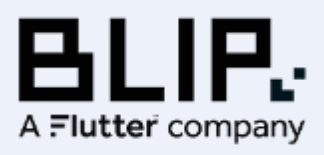

# O que pensam os nossos formandos?

" Não podia deixar de a congratular pela excelente abordagem formativa e pela bem sucedida passagem de conhecimento com um "gostinho" final que queremos saber um pouco mais. Reconheço que os "pulo do gato" fazem toda a diferença e torna as suas ações de formação única e de maior valor acrescentado.

Obrigada pelo seu contributo de tornar a nossa equipa mais informada, formada e principalmente com vontade de querer aprender mais. "

#### — GrowSkills Robotics

" A formação foi excelente, a formadora é incrivel, repleta de conhecimentos. "

— Lipor

" A formação foi bastante enriquecedora e um grande contributo vai ao formador. Além de explicar com clareza, esteve muito atento a necessidade de cada formando, conseguindo assim apresentar exemplos ou partilhar ideias para serem utilizadas no dia a dia. "

— Carris

" Formação muito útil e bem conduzida pelo formador. "

— Amtrol Alfa

" A formadora tem muita facilidade em passar conhecimentos pelo que a Formação foi bastante produtiva e irá ajudar muito no meu dia-a-dia. "

— Siemens Gamesa

No final do curso os formandos estarão aptos a recolher informação a partir de várias fontes, a limpá-los, transformá-los e organizá-los para que sirvam a tomada de decisões de gestão fundamentadas. Estarão aptos a construir relatórios e dashboards dinâmicos e interativos a partir dos dados previamente recolhidos.

O curso é vocacionado para profissionais que procuram aliar conhecimentos e experiência nas áreas da gestão, reporting, visualização e análise de dados aproveitando o potencial desta nova tecnologia de business intelligence.

# [Power BI Para](https://www.portal-gestao.com/forma%C3%A7%C3%A3o-power-bi-aplicado-a-gest%C3%A3o-e-finan%C3%A7as.html)  [gestão e](https://www.portal-gestao.com/forma%C3%A7%C3%A3o-power-bi-aplicado-a-gest%C3%A3o-e-finan%C3%A7as.html)  [finanças - Nível 1](https://www.portal-gestao.com/forma%C3%A7%C3%A3o-power-bi-aplicado-a-gest%C3%A3o-e-finan%C3%A7as.html)

Automatizar processos de reporting e criar dashboards interativos para desktop, browser e mobile.

## **DESTINATÁRIOS**

- Ecossistema de transformação digital low code
- · Power Apps Aplicações à medida do seu negócio
- · Power Automate Automação de processos digitais na cloud e desktop
- · Power Pages Websites
- Power Virtual Agents Chatbots inteligentes

Gestores, analistas, controllers, diretores financeiros, consultores, contabilistas ou profissionais em início de carreira que procurem especializar-se nestas áreas.

# Carga Horária

16 horas

### Requisitos

Este curso não tem pré-requisitos. Serão aceites formandos de diversas áreas, ainda que sem conhecimentos de Power BI ou Excel.

### Recursos

Os formandos deverão trazer o seu computador, com o Excel e o Power BI Dekstop instalado. Serão fornecidas contas do serviço Power BI.

### **OBJETIVOS**

# Créditos OCC

16 Créditos - Os profissionais que frequentem esta ação de formação e que sejam Contabilistas Certificados podem submeter o seu certificado de formação emitido pelo Portal Gestão, à Ordem dos Contabilistas Certificados para que sejam creditados os pontos obtidos, em função do número de horas frequentadas (1 crédito por cada hora de formação)

 $\cdot$  Exercício "antes e depois". Como melhorar o design dos

## Programa

- 
- 
- 
- 
- 
- 
- 
- 
- 
- 

- 
- 
- 
- 
- 
- 
- 

### A plataforma Power~

### O que é o Power BI?

- Power BI Desktop, Power BI Service e Power BI Mobile
- Interação entre o Excel e o Power BI
- Fragilidades e potencialidades do Excel em relação ao Power BI
- Motivações para avançar com a transformação digital
- Opções de licenciamento Power BI

### Conceitos-chave e arquitetura de uma solução Power BI

- Processos ETL (Extract, Transform and Load)
- · Linguagem Power Query M o que é e como funciona?
- Modelos de dados
- Tabelas dimensionais, transacionais e paramétricas
- Star schema e snowflake
- · Linguagem DAX o que é e como funciona?
- Planeamento de um projeto de implementação Power BI

### **Storytelling com Power BI**

- Caso Vendas Globais: como comunicar visualmente e com impacto na tomada de decisão?
- Visualizações, relatórios e dashboards
- Filtrar, agrupar e resumir
- Simetrias e assimetrias
- Regra dos terços
- Espaços, margens, alinhamento
- Dimensões das visualizações e das páginas
- Secções implícitas e explícitas
- Temas pré-definidos e temas personalizados. Cores corporativas
- relatórios?
- móveis
- 
- 

Mobile layouts. Otimizar visualizações em dispositivos

 Trabalhar em equipa e partilha com Power BI Segurança no acesso aos dados com o Power BI

Transformar relatórios em apps interativas~

- Caso Lojas de Desporto
- Marcadores
- Botões de ação e navegação
- Navegador de marcadores
- Navegador de páginas
- 

Tooltips avançadas e tooltips de ajuda

### Visualizações com Inteligência artificial~

 Mais do que simplesmente descrever o que aconteceu Explicar porque as vendas aumentaram ou diminuíram  $\cdot$  Vamos perder ou manter os nossos melhores clientes? Colocar perguntas sobre os dados usando linguagem

- Caso Telecom
- 
- 
- 
- natural
- conhecimento sobre os dados
- 
- mês
- relevantes
- características idênticas

 Utilizar a árvore de decomposição para extrair Dashboard insights: pedir ao algoritmo para descobrir padrões, tendências e outliers nos dados Analisar estatisticamente as vendas do ano anterior e utilizar os dados para prever as vendas do próximo

Detetar anomalias nos dados para descobrir insights

Segmentar uma base de clientes em grupos com

# POWER BI PARA [gestão e finanças](https://www.portal-gestao.com/forma%C3%A7%C3%A3o-avan%C3%A7ada-power-bi-n%C3%ADvel-1-plus.html)  [- Nível 1 plus](https://www.portal-gestao.com/forma%C3%A7%C3%A3o-avan%C3%A7ada-power-bi-n%C3%ADvel-1-plus.html)

Construir relatórios dinâmicos com foco em tratamento, governança e gestão dos dados.

## **DESTINATÁRIOS**

Profissionais de diversas áreas que procurem desenvolver relatórios avançados sem precisar recorrer a equipas de TI, utilizando o Power BI.

## Carga Horária

No final do curso os formandos deverão ter adquirido as competências necessárias para criarem relatórios automatizados com o Power BI. O curso é focado na estruturação dos dados, nos processos de recolha, transformação e limpeza dos dados, bem como na utilização do Power Automate para a obtenção de dados em tempo real.

16 horas

### Requisitos

Recomenda-se um conhecimento básico da tecnologia Power BI, preferencialmente ter realizado a formação de Power BI nível 1.

### Recursos

O curso é vocacionado para profissionais que já realizaram o curso de Power BI Nível 1 e desejam aprofundar conhecimentos sobre a tecnologia, assim como para todos os que pretendem um refresh e descobrir as novidades do Power Bl.

Os formandos deverão trazer o seu computador, com o Excel e o Power BI Dekstop instalado. Serão fornecidas contas do Power BI Service.

## **OBJETIVOS**

- · Expansão de conhecimentos de Power Query tanto na versão local como na versão em cloud;
- Ç Tratamento de dados e processos Extract Transform and Load;
- · Data Governance com o Data Factory, uma novidade lançada recentemente no Fabric;
- 
- $\cdot$  Obtenção e visualização de dados em tempo real;  $\cdot$  Utilização do Power Automate com o Power BI para automatização de processos;
- Ç Definição e acompanhamento de metas de forma integrada e automática.

### Importar e editar dados com o Power Query e a Linguagem M

O Power BI Nível 1 Plus é especializado em:ô

- $\cdot$  Importar dados a partir de diversas fontes para o Power BI e para o Excel: de bases de dados, da Web, API, de ficheiros .CSV, do Excel e de outras fontes para o Excel e para o Power BI
- $\cdot$  Editar dados antes de os importar
- $\cdot$  Tratar dados irregulares
- Ç Converter dados de diversos formatos em função de definições regionais
- · Resolver diversos tipos de erros
- $\cdot$  Preencher dados em falta
- $\cdot$  Normalizar dados para análise
- · Automatizar processos repetitivos
- Ç Fornecer estrutura de dados estruturados e organizados para a criação do relatório e processo de ETL

### Criação de Dataflows e Fabric Data Factory

- · Automatizar a obtenção de dados de várias origens
- Ç Preparar e centralizar os dados na cloud de modo personalizado
- $\cdot$  Transformação dos dados
- · Governança dados e formas de evitar "silos" de dados
- Ç Agendamento e atualização dos dados

### **Microsoft Power Automate**

- · O que é o Power Automate?
- · Criar o primeiro fluxo de automação
- $\cdot$  Exemplos de soluções de automação na empresa
- Ç Oportunidades de automação do Power BI com o Power Automate

### **Streaming Datasets**

- real?
- 
- streaming dataset
- 
- datasets

### Goals e Scorecards

# Créditos OCC

 $\cdot$  Criar um streaming dataset no Power BI Ç Enviar dados do Power Automate para um  $\cdot$  Visualizar dados em tempo real com dashboards Ç Reports com ligação DirectQuery a streaming

- forma integrada e atualizadaô
- de negócio
- nos dados

### Deployment Pipelines

- 
- 

16 Créditos - Os profissionais que frequentem esta ação de formação e que sejam Contabilistas Certificados podem submeter o seu certificado de formação emitido pelo Portal Gestão, à Ordem dos Contabilistas Certificados para que sejam creditados os pontos obtidos, em função do número de horas frequentadas (1 crédito por cada hora de formação)

 $\cdot$  Áreas de trabalho para deployment pipelines Áreas de Desenvolvimento, Teste e Produção

 $\cdot$  0 que são streaming datasets e dados em tempo

### Programa

- 
- 
- 
- 
- 
- 

Ç Acompanhar métricas: rastreamento de metas, de Medir o progresso das principais metas e métricas

Ç Partilhar as atualizações automaticamente com os seus colegas de equipa para mergulhar mais fundo No final do curso os formandos estarão preparados para analisar dados e resolver diversos problemas de gestão recorrendo à linguagem Data Analysis Expressions (DAX) utilizando a tecnologia Power BI.

Esta é a ação de formação ideal para quem ambiciona obter o máximo proveito desta linguagem e transformar rapidamente dados em informação de apoio à tomada de decisão. O curso é acessível a quem tem alguma familiaridade com as fórmulas do Excel e pretende evoluir para DAX, mesmo que não disponha ainda de conhecimento desta linguagem.

# [Power BI Para](https://www.portal-gestao.com/power-bi-aplicado-a-gest%C3%A3o-e-finan%C3%A7as-n%C3%ADvel-2.html)  [gestão e](https://www.portal-gestao.com/power-bi-aplicado-a-gest%C3%A3o-e-finan%C3%A7as-n%C3%ADvel-2.html)  [finanças - Nível 2](https://www.portal-gestao.com/power-bi-aplicado-a-gest%C3%A3o-e-finan%C3%A7as-n%C3%ADvel-2.html)

Análise de dados avançada com a linguagem DAX e Power BI.

## **DESTINATÁRIOS**

Gestores, empreendedores, controllers, consultores, contabilistas ou profissionais em início de carreira que procurem evoluir profissionalmente na área de análise de dados.

## Carga Horária

16 horas

## Requisitos

Recomenda-se um conhecimento básico da tecnologia Power BI.

### Recursos

Os formandos deverão trazer o seu computador, com o Excel e o Power BI Dekstop instalado. Serão fornecidas contas do serviço Power BI.

### **OBJETIVOS**

## Créditos OCC

16 Créditos - Os profissionais que frequentem esta ação de formação e que sejam Contabilistas Certificados podem submeter o seu certificado de formação emitido pelo Portal Gestão, à Ordem dos Contabilistas Certificados para que sejam creditados os pontos obtidos, em função do número de horas frequentadas (1 crédito por cada hora de formação)

 $\cdot$  Medidas para controlar desvios k Como controlar desvios quando lidamos com diferentes níveis de agregação

- · Tabelas paramétricas
- Definir parâmetros
- 

## Programa

### Conceitos fundamentais da linguagem DAX

Análise ABC de clientes ou produtos k Clustering: como segmentar clientes de acordo com Análise de cross-selling. Que produtos se vendem  $\cdot$  Medir e valorizar a lealdade do cliente

- 
- as suas características
- melhor em conjunto?
- 
- · Forecasting

### Lidar com informação financeira

- O que é a linguagem DAX e que tipo de análise de dados se podem fazer?
- Sintaxe, operadores e valores da linguagem DAX
- k Funções básicas de agregação
- k Compreender a diferença entre colunas calculadas e medidas calculadas
- k Contexto de linha e contexto de filtro
- k Compreender a relação entre a linguagem DAX e o contexto de avaliação

### Exemplos de expressões DAX

- Expressões que utilizam funções de agregação: SUM, SUMX, COUNT, COUNTROWS, COUNTX, MIN, MINX, MAX, MAXX
- k Funções lógicas: IF, IFERROR, SWITCH, AND, OR, NOT, FALSE, TRUE
- k Funções de informação: IS…, LOOKUPVALUE, **CONTAINS**
- k Funções matemáticas: DIVIDE, ABS
- · Relação hierárquica do tipo "Pai e filho": Expressões que recorrem às funções PATH, PATHITEM, PATHLENGTH, PATHITEMREVERSE
- k Funções que devolvem tabelas: FILTER, ALL, ALLEXCEPT, EARLIER, VALUES, RELATEDTABLE, SUMMARIZE, DATATABLE
- k Funções de time intelligence: TOTALMTD, TOTALQTD, TOTALYTD, SAMEPERIODLASTYEAR, LASTNONBLANK, DATESBETWEEN, DATESINPERIOD
- Expressões que recorrem à função CALCULATE

### Controlar o orçamento

- k Criar o modelo de dados para um orçamento elaborado em Excel
- 13 - 14 k Como conceber medidas e relatórios que permitam o controlo orçamental
- 
- 

### Análise what-if, o que acontece se?

k Usar DAX para análise de sensibilidade

### Análise estratégicaé

k Como importar rapidamente os dados de um ficheiro CSV ou Excel com balancetes mensais e transformá-los num relatório de gestão interativo Navegar nas hierarquias de contas e descobrir a informação que realmente interessa analisar  $\cdot$  Medidas aditivas e semi aditivas Demonstração de resultados e balanço k Medidas para a elaboração de rácios financeiros e

- 
- 
- 
- 
- de gestão

### Construção de indicadores de análise temporal

Análise de resultados este ano vs. período

 $\cdot$  Trailing Twelve Months (TTM): este ano vs. ano

- homólogo
- $\cdot$  Taxas de crescimento anual
- anterior

- 
- 
- 
- 
- 
- 
- 
- 

- 
- 
- 
- 
- 
- 
- 

# [Super Excel](https://www.portal-gestao.com/super-excel.html)

Re-imagine o Excel.

## **DESTINATÁRIOS**

Profissionais de qualquer área de atividade ou jovens em início de carreira.

### Carga Horária

8 horas

### Requisitos

Este curso não tem pré-requisitos.

### Recursos

Os formandos deverão trazer o seu computador com o Excel instalado na versão o mais recente possível, em inglês ou português. É desejável, mas não obrigatório, que os formandos possuam uma conta Office 365, para utilizarem as novidades no Excel.

### **OBJETIVOS**

Este é o curso essencial para dotar profissionais de diferentes áreas com competências de utilização do Excel com autonomia e produtividade na resolução de problemas e produção de relatórios.

O curso aborda as fórmulas mais importantes num contexto empresarial, desde as mais fundamentais até às mais recentes inovações lançadas – da SUM à LAMBDA, sem esquecer a XLOOKUP.

- 4 Fórmulas matemáticas:
SOMA (SUM), SOMA.SE (SUMIF) e SOMA.SE.S (SUMIFS), PRODUTO (PRODUCT), SOMARPRODUTO (SUMPRODUCT), SUBTOTAL (SUBTOTAL), ABS (ABS), INT (INT), POTÊNCIA (POWER), ALEATÓRIO (RAND), ALEATÓRIOENTRE (RANDBETWEEN), ARRED (ROUND)
- 4 Fórmulas de pesquisa e referência:
PROCV (VLOOKUP), PROCH (HLOOKUP) e PROCX (XLOOKUP), ÍNDICE (INDEX), MATCH (CORRESP), FILTRAR (FILTER), OBTERDADOSDIN (GETPIVOTDATA), HIPERLIGAR (HYPERLINK), GROUPBY (GROUPBY), IMAGEM (IMAGE), DESLOCAMENTO (OFFSET), PIVOTBY (PIVOTBY), ORDENAR (SORT), ORDENARPOR (SORTBY), TRANSPOR (TRANSPOSE), EXCLUSIVO (UNIQUE)
- 4 Fórmulas de datas e tempo:
DATA (DATE), DATAVALOR(DATEVALUE), DIA (DAY), MÊS (MONTH), ANO (YEAR), HORA (HOUR), MINUTO (MINUTE), SEGUNDO (SECOND), FIMMÊS (EOMONTH), AGORA (NOW), HOJE (TODAY), DIA.SEMANA (WEEKDAY), NÚMSEMANA (WEEKNUM), DIATRABALHO (WORKDAY)
- 4 Fórmulas estatísticas: MÉDIA (AVERAGE), MÉDIAA (AVERAGEA), CONTAR (COUNT), CONTAR.SE (COUNTIF), CONTARA (COUNTA), MÁXIMO (MAX), MÍNIMO (MIN), MEDIANA (MEDIAN)
- $15 -$ 4 Fórmulas lógicas:
SE (IF), E (AND), OU (OR), VERDADEIRO (TRUE), FALSO (FALSE), SE.ERRO (IFERROR), SEND (IFNA), SE.S (IFS), LAMBDA, LET, **SWITCH**
- 
- (ISTEXT)

### **Gráficos**

Aborda também as tabelas e as tabelas dinâmicas, gráficos simples e avançados. Termina com um caso prático com um dashboard dinâmico. É vocacionado para utilizadores do Excel experientes que pretendem descobrir as novidades mais recentes ou para quem esteja mesmo a começar do zero e pretenda valorizar-se profissionalmente através desta ferramenta.

## Créditos OCC

8 Créditos - Os profissionais que frequentem esta ação de formação e que sejam Contabilistas Certificados podem submeter o seu certificado de formação emitido pelo Portal Gestão, à Ordem dos Contabilistas Certificados para que sejam creditados os pontos obtidos, em função do número de horas frequentadas (1 crédito por cada hora de formação)

### Programa

- 
- 
- 
- 
- 
- 
- 
- 
- 
- 
- 
- 
- 
- 
- 
- 
- 
- 
- 
- 
- 
- 
- 
- 
- 

### Introdução

- Re-imagine o Excel. Dos anos 80 ao século XXI, porque é o Excel tão importante nas empresas?
- $\cdot$  Recursos online e offline: como aprender mais sobre o Excel?
- · Documentação do curso e ficheiros Excel de apoio
- · Fórmulas do Excel em Português e em Inglês, como utilizar o tradutor de fórmulas no Excel

### Fórmulas essenciais do Excel e não só

- **barras**
- 
- (boxplot)
- $\cdot$  Mapas e informação geográfica
- Sparklines em barras ou linhas

 $\cdot$  Diferença entre área de dados e tabelas b Funcionalidades das tabelas: nomeação, filtragem, deteção de duplicados, resumo, ordenação, cálculos, conversão em tabela dinâmica, formatação condicionalH Tabelas dinâmicas (pivot tables): linhas, colunas,

 $\cdot$  Campos calculados em tabelas dinâmicas Slicers cronológicos (timelines) e slicers de filtros

- $\cdot$  Orçamento pessoal
- $\cdot$  Objetivos financeiros pessoais
- · Crédito a habitação e pessoal
- 
- · Reservas de emergência
- $\cdot$  Planeamento de reforma
- b Impostos

· Fórmulas de texto: CONCATENAR (CONCAT), PROCURAR (FIND), ESQUERDA (LEFT), DIREITA (RIGHT), NÚM.CARACT (LEN), MINÚSCULAS (LOWER), SEG.TEXTO (MID), INICIAL.MAIUSCULA (PROPER), SUBSTITUIR (REPLACE), LOCALIZAR (SEARCH), SUBST (SUBSTITUTE)

4 Fórmulas de informação:
ÉCEL.VAZIA (ISBLANK), ÉERRO (ISERR), ÉERROS (ISERROR), É.NÃO.DISP (ISNA), É.NÃO.TEXTO (ISNONTEXT), ÉNÚM (ISNUMBER), ÉTEXTO

Gráficos essenciais: linhas, colunas, setores, radar e

Gráficos de análise avançada: funil, dispersão, treemap, cascata, combinado e sunburst Gráficos de análise estatística: histograma e bigodes

### Tabelas e Tabelas dinâmicas<

- 
- 
- valores e filtros
- 
- $\cdot$  Gráficos dinâmicos
- 

### Colocar o Excel em prática: pessoais<

Criação de um dashboard para controlo de finanças

 $\cdot$  Investimentos financeiros e imobiliários

# [Excel para](https://www.portal-gestao.com/excel-para-financas.html)  **FINANÇAS**

Transforme a gestão financeira da sua empresa

## **DESTINATÁRIOS**

Profissionais da área financeira ou estudantes de áreas relacionadas que pretendam desenvolver as suas competências em Excel.

## Carga Horária

8 horas

## Requisitos

Recomenda-se um conhecimento básico das principais funcionalidades e fórmulas do Excel.

### Recursos

Os formandos deverão trazer o seu computador com o Excel instalado na versão o mais recente possível, em inglês ou português. É desejável, mas não obrigatório, que os formandos possuam uma conta Office 365, para utilizarem as novidades no Excel.

### **OBJETIVOS**

Esta é uma ação de formação em Excel um pouco diferente: foca-se na utilização de ferramentas e fórmulas para a gestão financeira.

Nesta ação, vamos abordar os principais processos desta função: análise financeira, orçamentação, modelação financeira, análise "what-if", e muito mais.

- Rácios financeiros e de gestã
- · Análise vertical e horizontal
- Break-even analysis

### **Financial modelling**

Trata-se de uma ação "hands-on" vocacionada para profissionais da área financeira, assente em casos práticos e recorrendo às mais recentes novidades do Excel. Os participantes deverão possuir um conhecimento básico prévio do Excel.

## Créditos OCC

8 Créditos - Os profissionais que frequentem esta ação de formação e que sejam Contabilistas Certificados podem submeter o seu certificado de formação emitido pelo Portal Gestão, à Ordem dos Contabilistas Certificados para que sejam creditados os pontos obtidos, em função do número de horas frequentadas (1 crédito por cada hora de formação)

- 
- 
- 
- 
- 
- 
- 

## Programa

### Ferramentas de análisede dados do Excel

- · Gestor de cenários
- $\cdot$  Goal seek
- · Suplemento Solver
- · Forecast Sheet

### **Cálculo financeiro**

- · Calcular rendas financeiras: componente-juro ecomponente-reembolso
- $\cdot$  Valor presente e futuro de rendas financeiras
- · Finanças pessoais

### Análise financeira

- Orçamentaçã
- $\cdot$  Forecasting
- $\cdot$  Avaliar projetos de investimento: Valor Atualizado Líquido (VAL), TaxaInterna de Rentabilidade (TIR), Payback, Simulação Monte Carlo, Análise deDependência de Fatores
- $\cdot$  Financial plan de umastart-up
- · Comprar ou arrendar uma casa?
- j Modelo financeiro de aquisição de empresas

# DESENVOLVIMENTO LOW CODE COM A [Plataforma](https://www.portal-gestao.com/powerapps-aplica%C3%A7%C3%B5es-%C3%A0-medida-do-seu-neg%C3%B3cio.html)  [Power Nível 1](https://www.portal-gestao.com/powerapps-aplica%C3%A7%C3%B5es-%C3%A0-medida-do-seu-neg%C3%B3cio.html)

Empower your business: A transformação digital low code com a plataforma Power!

### **DESTINATÁRIOS**

Low code é o paradigma de desenvolvimento de software do futuro. É simples construir aplicações empresariais personalizadas e de nível profissional que correm em computadores, telemóveis e tablets, mesmo que por utilizadores sem conhecimentos avançados de linguagens de programação.

Estas aplicações, com pouco ou nenhum código, desenvolvidas em Microsoft Power Apps são capazes de digitalizar os seus processos de negócio, modernizando e substituindo procedimentos manuais em papel, e-mail e em folhas de cálculo avulso. O resultado? Um aumento significativo de produtividade e maior eficácia na gestão.

No final da formação, os formandos deverão ter adquirido as competências necessárias que lhes permitirão desenvolver aplicações para PC e Telemóvel à medida de processos organizacionais, bem como descobrir oportunidades de automação e otimização de recursos nas suas organizações.

#### Boas práticas de desenvolvimento de aplicações no Power

Profissionais de diferentes áreas sejam ou não programadores profissionais.

# Carga Horária

16 horas

### Requisitos

Interesse e vontade de aprender. Não é necessário ser programador e nem trabalhar na área. Se tiver conhecimentos de programação, isso será uma mais-valia.

### Recursos

- Que tipos de apps se podem desenvolver com o Power Apps?
- $\cdot$  Aplicações out-of-the-box
- $\cdot$  Canvas apps e model driven apps
- $\cdot$  O Power Apps Studio look and feel
- $\cdot$  Controlos, écrans e funções
- $\cdot$  Conteúdo multimédia: imagens, sons e vídeos
- Configurações de desenvolvimento com o Power Apps **Studio**
- · Ferramentas de monitoramento de desempenho e de gestão de erros
- Partilha de aplicações com outros utilizadores

## Apps

- $\cdot$  General naming conventions
- $\cdot$  Object naming conventions
- $\cdot$  Code naming conventions
- 
- aplicações
- 
- 

#### Application Lifecycle Management (ALM)  $\cdot$  Ambientes de desenvolvimento da plataforma Power · Controlo de versões no Power Apps

- 
- 
- 

Os formandos deverão trazer o seu computador para a ação de formação. - 20 -

## **OBJETIVOS**

## Programa

- 
- 
- 
- 
- 
- 
- 
- 
- 
- 
- 
- 
- 
- 
- 
- 

### A plataforma Power

 $\cdot$  Lidar e corrigir erros com aplicações Comentários ao código e screens de documentação

- declarativa?
- $\cdot$  Onde podemos correr o Power Fx?
- 
- 
- Coleções de dados

### Hands on - o caso Power Décor

- 
- 

### Hands on - o caso Indústrias OnStart

- Introdução: o que é a plataforma Power e as suas componentes?
- Power Apps, Power Automate, Power BI, Power Virtual Agents e Power Pages
- Exemplos de soluções de transformação digital desenvolvidas com a plataforma Power
- $\cdot$  A ascensão das soluções Low-Code / No-Code
- $\cdot$  Pro developers e citizen developers
- $\cdot$  Requisitos de acesso à plataforma Power
- $\cdot$  O Microsoft 365 Developer Program
- Ferramentas adicionais: AI Builder e Azure Cognitive Services
- · Conectores padrão e conectores personalizados
- $\cdot$  Integração com o Office 365
- Modelo de extensibilidade da plataforma Power e os code components

### **Backend de dados**

· Problema: o caos na gestão de contactos a clientes b Solução: vamos criar uma app para organizar processos de contactos e otimizar a gestão de cobranças

- colaboradores na empresa
- resultados

### Hands on - o caso ClearCollect Consulting

- 
- 
- Conceber modelos de dados para aplicações Power Apps: considerações e aspetos importantes
- $\cdot$  Opções de backend com o Excel e com o SharePoint
- · Introdução ao Microsoft Dataverse
- Limites de delegação do Power Apps das principais origens de dados

### Descobrir o Power Apps

Organização da aplicação e do código R Considerações relacionadas com o desempenho das

Soluções geridas e soluções não-geridas

### Power Fx¬

O que é o Power Fx? Uma linguagem de programação

 $\cdot$  Principais funções da linguagem Power Fx · Exemplos de utilização do Power Fx no Power Apps  $\cdot$  Variáveis globais e variáveis locais

b Problema: atrasos nas entradas e nas saídas dos  $\cdot$  Solução: vamos desenvolver passo a passo uma aplicação para telemóvel que permita aos colaboradores registar os tempos de entrada e saída da empresa e analisar os

b Problema: os consultores desta empresa viajam muito e precisam de organizar e gerir as despesas associadas • Solução: vamos criar uma app responsive que permita à equipa submeter as suas despesas de viagem a aprovação e guardar fotos dos respetivos documentos

# DESENVOLVIMENTO LOW CODE COM A [Plataforma](https://www.portal-gestao.com/automation-power-automate-rpa.html)  [Power Nível 2](https://www.portal-gestao.com/automation-power-automate-rpa.html)

Desenvolvimento rápido de soluções de transformação digital.

## DESTINATÁRIOS

Nesta ação de formação, vamos explorar um pouco mais as oportunidades de automação e desenvolvimento com a plataforma Power.

Vamos aprofundar o Power Automate, o Dataverse e o AI Builder para desenvolver soluções de automação do Office365 e que recorrem a inteligência artificial.

Profissionais de diferentes áreas sejam ou não programadores profissionais.

## Carga Horária

16 horas

### Requisitos

Recomenda-se um conhecimento básico da tecnologia Power Apps, preferencialmente ter realizado a formação de nível 1.

### Recursos

Os formandos deverão trazer o seu computador para a ação de formação.

### **OBJETIVOS**

## Programa

### **Explorar o Power Automate**

- $\cdot$  Automação na cloud e no destkop
- 8 Ligações do Power Automate (Office 365, Google, Power BI, Salesforce, Web API
- $\cdot$  Triggers e ações: a anatomia de um flow
- 8 Limitações do Power Automate e soluções alternativas
- $\cdot$  Tipos de flows
- Templates: como criar um flow facilmente e aprender com a experiência
- 8 Criar um flow com inteligência artificial a partir de uma descrição
- $\cdot$  Conteúdo dinâmico
- $\cdot$  Monitoramento de atividade e gestão de erros

### Criar expressões no Power Automate

- Compreender a sintaxe e analisar objetos JSON
- Expressões do Power Automate
- $\cdot$  Convenções de nomeação, notas e comentários
- Definir e controlar a lógica de execução de flows de automação: condições, loops, ações paralelas

### Executar fluxos de automação a partir do Power Apps

- 8 Expressões Power Fx para invocar fluxos de automação
- · Parâmetros de input e valores de resposta
- · Exemplos práticos

### Executar fluxos de automação com o Power BI

- $\cdot$  Triggers e ações
- · Exemplos práticos

### **Dataverse**

- · Base de dados low-code e integralmente na cloud
- Segurança no acesso aos dados
- 8 Lógica e regras de negócio
- colunas
- relações entre tabela"

- determinada conta.
- **SharePoint** nomenclatura adequadas.
- Automação do Excel através de Office Scripts.
- 
- 

Diferentes tipos de tabelas e diferentes tipos de

```
8 Criar modelos de dados semânticos através de
```
### AI Builde

- processos empresariais
- modelos personalizados
- problemas
- · Avaliar a eficácia dos modelos
- **Automate**
- · Prompt engineering
- · Lobe Al

### Casos

Inteligência artificial low-code ou no-code para os Diversos tipos de modelos modelos padronizados e 8 Treinar e testar modelos para a resolução de diversos

8 Consumir modelos no Power Apps e no Power

 Document automation: leitura automática de faturas As faturas são enviadas por email e a solução permitirá recolher esses documentos em pdf, extrair determinados campos (data, descrição, tabelas, valores, iva, etc.) e carregá-los numa tabela. Outro modelo classifica cada um dos documentos numa

Criação de um sistema de arquivo inteligente no

A partir da receção de documentos de fornecedores, vamos criar um arquivo com uma estrutura e

Ler e escrever dados do Power Automate para o Excel

# **FABRIC DATA SCIENCE**

Construir modelos preditivos e extrair conhecimento a partir dos dados com o Fabric Data Science.

## **DESTINATÁRIOS**

No final do curso os formandos estarão preparados para realizar análise avançada de dados, construindo modelos de previsão e extraindo novos insights de apoio à tomada de decisão.

Este curso visa capacitar os participantes a aplicar técnicas avançadas de Data Science para resolver problemas específicos e aproveitar oportunidades na área financeira das empresas. Os participantes aprenderão a analisar dados financeiros, construir modelos preditivos e a utilizar ferramentas de visualização para extrair insights valiosos.

Nesta ação de formação, evoluímos as nossas competências para além da análise descritiva. Vamos descobrir os diferentes algoritmos de machine learning e como os aplicar a problemas de gestão reais. Veremos como criar e otimizar modelos supervisionados e não-supervisionados, assim como a avaliar a sua eficácia.

- · Papel da Data Science na área financeira
- 3 Aplicações práticas de DataScience nas empresas
- · Desafios e oportunidades
- · Introdução ao Fabric DataScience
- $\cdot$  Licenciamento do Fabric
- 3 Lakehouse, Onelake e Warehouse: características e especificidadeQ
- Notebooks: utilizar o Python ou o R no desenvolvimento de modelos
- Construir modelos de Machine Learning para prever resultados e detetar anomalias nos dados
- Experimentação: o que é e como utilizar. Crie, execute e monitorize o desenvolvimento de vários modelos para validar hipóteses

### Fundamentos de Ciência de Dados

Esta ação de formação é indicada para quem ambiciona expandir o seu leque de conhecimentos de análise de dados e descobrir a plataforma Fabric Data Science.

- · Conceitos básicos de análise de dados
- Fontes de dados das empresas e a sua relevância para a criação demodelos preditivos
- Noções básicas de análise exploratória de dados (EDA) aplicadas aconjuntos de dados financeiros

### Preparação de Dados

Profissionais da área financeira que desejam evoluir na análise de dados mais avançadas, com a ajuda de ciência de dados.

- $\cdot$  Limpeza e pré-processamento de dados
- $\cdot$  Normalização e padronização de dados
- · Feature engineering
- $\cdot$  Integração de fontes de dados de diversas origens

### Modelação Preditiva em Finanças

### Carga Horária

16 horas

### Requisitos

 $\cdot$  Introdução à modelação financeira preditiva Seleção de características relevantes em dados

- 
- financeiros
- desempenho dos modelos

### Aprendizagem Automática para Finanças

- 
- clustering)
- aprendizagem automática:
	-
	-
	-
	-
	-

### Análise Avançada de Dados Financeiros

Recomenda-se um conhecimento básico das principais funcionalidades e fórmulas do Excel, assim como de estatística ou matemática.

### Recursos

· Introdução aos modelos de machine learning supervisionados e não supervisionados aplicados a dados financeiros · Algoritmos de aprendizagem automática comuns em finanças (regressão, classificação,

Desenvolvimento e avaliação de modelos de · Dados de treino, validação e teste • Underfitting e overfitting · Regularização de modelos · Avaliação do desempenho de modelos · Afinação dehiper-parâmetros

Os formandos deverão trazer o seu computador para a ação de formação

### **OBJETIVOS**

## Programa

### Introdução à Data Science

3 Avaliação de modelos preditivos. Métricas de

- 
- comportament
- 
- 

Prever o default de um empréstimo bancári Clustering de clientes com base no seu Encontrar anomalias e transações financeiras potencialmente fraudulentas Encontrar regras de associação: que produtos irá o cliente comprar a seguir?

# Créditos OCC

16 Créditos - Os profissionais que frequentem esta ação de formação e que sejam Contabilistas Certificados podem submeter o seu certificado de formação emitido pelo Portal Gestão, à Ordem dos Contabilistas Certificados para que sejam creditados os pontos obtidos, em função do número de horas frequentadas (1 crédito por cada hora de formação)

- 
- 
- 
- 

- 
- 

# Cursos online

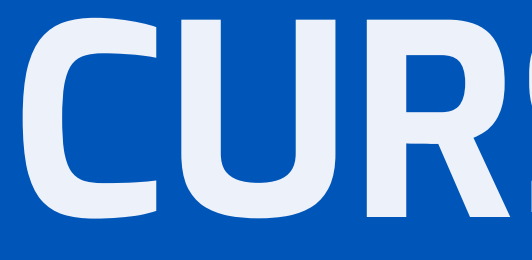

Do trabalho ou do aconchego da sua casa, tem 30 ou 365 dias para realizar os nossos cursos online.

# [Power BI - nível 1](https://www.portal-gestao.com/cursos-online-power-bi.html)

No final do curso os formandos estarão aptos a recolher informação a partir de várias fontes, a limpá-los, transformá-los e organizá-los para que sirvam a tomada de decisões de gestão fundamentadas. Estarão aptos a construir relatórios e dashboards dinâmicos e interativos a partir dos dados previamente recolhidos.

O curso pode ser acedido durante 30 dias ou 365 dias, 24 horas por dia, através de PC ou Tablet com ligação à Internet. O curso tem uma carga horária estimada de 20 horas.

O curso é vocacionado para profissionais que procuram aliar conhecimentos e experiência nas áreas da gestão, reporting, visualização e análise de dados aproveitando o potencial desta nova tecnologia de business intelligence.

O curso recorre a exemplos práticos e vídeos. Serão fornecidos todos os ficheiros utilizados no curso, nomeadamente manual e PDF com os slides de apresentação.

- ¸ Caso Vendas «lobais como comunicar visualmente e com impacto na tomada de decisão
- · Introdução ao power BI Desktop e Power Query
- ¸ Criação de matriz e gráfico de barras no Power BI Desktoy
- Gráfico de anel, cartões e gráfico de colunas
- $\cdot$  Tooltips personalizadas
- · Página de Pormenorização
- · Filtrar, agrupar e resumir
- Desafio extra

### **Power BI Service**

- Publicar relatório no Power BI Service
- Trabalhar em equipa e partilhar com Power BI
- Tipos de acessos à workspace
- · Integração Power BI Service e Teams
- · Power BI Mobile
- · Instalação da DataGateway
- · Agendamento e atualização dos dados
- · Relatórios Paginados
- Relatórios Automáticos no Power BI Service
- $\cdot$  Dashboards, alertas, inserir vídeos e mosaicos
- $\cdot$  Linhagem dos dados
- · Aplicação no Power BI Service

### Design de relatórios

### Programa

### A Plataforma Power

¸ Ecossistema de transformação digital low-code

### O que é o Power BI?

- ¸ Power BI Desktop, Power BI Service e Power BI Mobile½
- $\cdot$  Interação entre o Excel e o Power BI
- $\cdot$  Motivações para avançar com a transformação digital
- Opções de licenciamento Power BI
- Conceitos-chave e arquitetura de uma solução Power BI
- ¸ Os 7 pilares na construção de um pro¦eto em power BI

### **Storytelling com Power BI**

 $\cdot$  Escolha dos elementos visuais e dicas ¸ Caso prático Lo¦as Desporto Modelagem e criação dos ¸ Criação de Bookmarks (marcadores • Perguntas e Respostas e Narrativa inteligente · Caso prático Telecomunicações e a taxa de churn ¸ Compreender porque razão os clientes abandonam a

- 
- elementos visuais
- 
- $\cdot$  Forecast previsão dos dados
- $\cdot$  Deteção de anomalias
- $\cdot$  Árvore de decomposição
- 
- 
- empresa (churn

### **Power Query**

• Exercício 1 - Processo de ETL no Power Query ¸ Exercício 2 - Como trazer várias sheets do Excel de ¸ Exercício 3 - Como trazer dados de um sit ¸ Exercício 4 - Como trazer mais de um ficheiro Excel de

- $\cdot$  Transformação de dados
- 
- forma automática
- 
- uma pasta
- Procv inteligente com o Power Query
- temperatura das cidades

¸ Como trazer dados de uma API para prever a

# POWER BI - NÍVEL 2

No final do curso os formandos estarão preparados para analisar dados de diversas naturezas recorrendo à linguagem Data Analysis Expressions (DAX) utilizando a tecnologia Power BI.

Esta é a ação de formação ideal para quem ambiciona obter o máximo proveito desta linguagem e transformar rapidamente dados em informação de apoio à tomada de decisão. O curso é acessível a quem tem alguma familiaridade com as fórmulas do Excel e pretende evoluir para DAX, mesmo que não disponha ainda de conhecimento desta linguagem.

O curso recorre a exemplos práticos e vídeos. Serão fornecidos todos os ficheiros utilizados no curso, nomeadamente manual e PDF com os slides de apresentação.

O curso pode ser acedido durante 30 dias ou 365 dias, 24 horas por dia, através de PC ou Tablet com ligação à Internet. O curso tem uma carga horária estimada de 20 horas.

### Programa

#### Conceitos fundamentais da linguagem DAX

- · Criação da tabela dCalendário e principais funções
- Funções de time intelligence TOTAL©TD, TOTALQTD, TOTALYTD, SAMEPERIODLASTYEAR
- $\cdot$  Cálculo de taxa de crescimento
- Funções de time intelligence: DATEADD, PREVIOUSMONTH, DATESINPERIOD, PARALLELPERIOD
- · Uso de variáveis dentro de medidas
- Calculation Groups nos cálculos de Time Intelligenc
- · Design do relatório Parte 1
- · Design do relatório Parte 2
- Design do relatório Parte 3

### Lidar com informação financeira

- anterior
- gestão
- 
- **PATHLENGTH**
- 
- 
- 
- 
- 

### Análise estratégica

- O que é a linguagem DAX e que tipo de análise de dados se podem fazer}
- · Sintaxe linguagem DAX
- Operadores e valores da linguagem DAX
- $\cdot$  Funções básicas de agregação
- · Caso prático: Loja Desporto
- · Medida de agregação SUM
- $\cdot$  Medidas calculadas com COUNT, MIN, DISTINCTCOUNT
- $\cdot$  Funções iteradoras
- · Funções SUMX, ALL, DIVIDE
- · Expressões que recorrem à função CALCULATE
- · Funções RELATED e RELATEDTABLE
- · Funções ALL, ALLEXCEPT, REMOVEFILTERS, **KEEPFILTERS**
- $\cdot$  Colunas calculadas
- Compreender a diferença entre colunas calculadas e medidas calculada¾
- $\cdot$  Funções que devolvem tabelas FILTER, EARLIER E **MAIS**
- · Top N dinâmico com parâmetros
- Segmentação dos dados

 $\cdot$  Medidas aditivas e semi aditivas  $\cdot$  Demonstração de resultados e balanço Navegar nas hierarquias de contas e descobrir a informação que realmente interessa analisar · Relações inativas e a função USERELATIONSHIP Como conceber medidas e relatórios que permitam o controlo orçamental e medidas de desvios

· Funções VALUES e HASONEVALUE Análise de cross-selling. Que produtos se vendem · Dias sem vendas de um produto  $\cdot$  Medir e valorizar a lealdade do cliente

### Cálculos de Time Intelligenc

©edidas para a elaboração de rácios financeiros e de

 $\cdot$  Usar DAX para análise de fidelidade dos clientes · Relação hierárquica do tipo "Pai e filho": Expressões que recorrem às funções PATH, PATHITEM,

- 
- melhor em conjunto}
- 
- 

### Análise what-if, o que acontece se?

Tabelas paramétricas

· Trailing Twelve Months (TTM): este ano vs. ano

Integração do Power BI com a linguagem R

# CONTROLO DE GESTÃO

O que distingue uma boa empresa de uma empresa verdadeiramente excecional é a sua capacidade de permanente adaptação à sua envolvente.

Para tal, os gestores necessitam de informação fiável, relevante e condutora de decisões com impacto, minimizando os riscos e antecipando os problemas. É ao controlo de gestão que compete fornecer esta informação operacional e estratégica.

Apoiando-se num conhecimento técnico profundo da contabilidade de gestão, das finanças e dos sistemas, o controller colabora com a gestão de topo e com diversas equipas multifuncionais no sentido de promover a análise com base em factos e números. O controller é também um promotor da inovação e da implementação de novas soluções de gestão.

- · O que é controlo de gestão?
- $\cdot$  0 controller, o seu perfil e ferramentas
- Leitura recomendada

- · Conceitos fundamentais sobre custos
- O custeio industria

#### Custeio variável e custeio total

Nuno Nogueira possui vários anos de experiência internacional como controller e diretor financeiro. Neste curso, partilha o seu conhecimento prático e conceptual sobre um vasto conjunto de ferramentas que o irão ajudar na análise e resolução de diversos desafios de gestão. O curso recorre ao vídeo e apoia-se em casos práticos para que a implementação do conhecimento na realidade seja o mais direta possível. Durante o curso, o formador estará disponível para o ajudar esclarecendo dúvidas através do fórum perguntas e respostas exclusivo deste curso.

 O que é e para que serve a orçamentação · Preparar o orçamento dos gelados Freeze

 $\cdot$  Melhorar a gestão com custos padrões Calcular o custo padrão industrial: caso Grosa · Analisar os desvios a custos-padrões O que fazer com os desvios encontrados  $\cdot$  Orçamentos flexíveis: o caso oficina central pneus Análise de desvios de mix: o caso sapatos Comf · Fornecer seriedade ao orçamento através do

O curso pode ser acedido durante 30 dias ou 365 dias, 24 horas por dia, através de PC ou Tablet com ligação à Internet. O curso tem uma carga horária estimada de 30 horas.

### Programa

### O que faz o controller?

· Motivar, responsabilizar e recompensar os gestores  $\cdot$  Resultados por segmentos: o caso Radical SA Calcular o Return on Investment (ROI)

### Centros de responsabiidad´

 Como organizar a empresa em centros de responsabilidade

#### Conceitos sobre custo

- Diferenças entre sistemas de custei
- Impacto do sistema de custeio na tomada de decisões de gestão

#### Relação entre custo, volume e lucro

- Compreender a relação entre custo-volume-lucr
- · Cálculo do break even point
- $\cdot$  Decisão de reduzir o preço aumentando as vendas
- Atingir objetivos de lucr
- A margem de segurança e a alavancagem operaciona
- Impacto do mix de vendas nos resultados

#### Custeio baseado nas atividades (ABC)

- O que é o custeio baseado nas atividades
- A determinação de custos com base no ABC caso **Rubrics**
- $\cdot$  Qual a contribuição de cada cliente caso Pop T-Shirts
- O ABC nas empresas de serviços e o Time Driven ABC

#### Orçamentação

- 
- 

### Custos padrõe

- 
- 
- 
- 
- 
- 
- controlo orçamenta

#### Sistemas de avaiação e incentivo

- 
- 
- 

- 
- 
- 
- 
- 
- 

# **SUPER EXCEL**

Este curso permitirá aos formandos re-imaginar o Excel através da obtenção de conhecimentos simples e avançados. Prepare-se e atualize-se para a mais recente e inovadora geração de Excel. Conheça as novas ferramentas, conceitos e ideias que poderão ser colocados em prática imediatamente no trabalho com significativo aumento da sua produtividade, eficácia na análise e resolução de problemas.

Abordaremos as fórmulas, os gráficos, as tabelas, tipos de dados, Solver, boas práticas de Storytelling e ainda veremos a automatização no Excel Dashboard, Online e Excel Mobile. Abordaremos também os suplementos Power que permitem a utilização de ferramentas de business intelligence no Excel.

O curso pode ser acedido durante 30 dias ou 365 dias, 24 horas por dia, através de PC ou Tablet com ligação à Internet. O curso tem uma carga horária estimada de 30 horas.

É um curso vocacionado para utilizadores com alguma experiência na utilização do Excel que querem evoluir e atualizar os seus conhecimentos na nova geração de Excel.

- $\cdot$  Introdução e Objetivos do Curso de Excel
- $\cdot$  Introdução ao Excel
- ¨ Tradutor de fórmulas no Excel

#### Formulas financeiras essenciais no Excel e não só

Aprenda, praticando! O curso recorre a diversos exemplos práticos e vídeos para que aprenda a saber fazer tudo no Excel, mas ao seu próprio ritmo. Serão fornecidos todos os ficheiros utilizados no curso, nomeadamente ficheiros Excel e PDF com os slides de apresentação, sendo que os slides do curso são o próprio manual.

- $\cdot$  Importar dados do Excel
- ¨ Processo de ETL dos dados no Exce½
- $\cdot$  Como estruturar ficheiros com estruturas similares
- Técnicas de ETL com o Power Query
- ¨ Técnicas de limpeza e transformação dos dados com o Powe
- Query do Excel
- · Título dinâmico no Power Query
- ¨ Importar dados da Web

Mais produtividade para si e para a sua equipa. O nosso novo curso online garante-lhe super poderes em Excel.

- Tipos de Dados Personalizados
- $\cdot$  Despejar informações dinamicamente no Excel
- $\cdot$  Fórmulas matriciais no Excel
- Histórico de Ações
- Tipo de dados Geográficos
- $\cdot$  Tipo de Dados da Minha Organização Power Bl
- Pivot Tables com conjuntos de dados do Power BI
- $\cdot$  Analisar dados no Excel com dados do Power BI Service
- ¨ Função CUBE
- $\cdot$  Tabelas e Tabelas dinâmicas
- 
- ¨ Slicers e timeline)

#### Dashboards em Excel

### Programa

#### **Introdução**

• Tabela de Dados da Análise de hipóteses ¨ Tabela de Dados da Análise de hipóteses - parte ¨ Folha de previsão - Suavização Exponencia½

 $\cdot$  Estruturação do Layout de um dashboard no Excel • Layout - Títulos dos gráficos e dos cartões

- Gestor de Cenários
- · Resumo do gestor de cenários
- $\cdot$  Atingir objetivos parte 1
- · Atingir Objetivos parte 2
- 
- Forecast Média Móvel
- 
- Regressão linear simples
- Regressão Linear com Análise de Dados
- Suplemento SOLVER
- Solver parte 2
- ¨ Solver parte 3

#### Construção de Relatórios no Excel

- · Introdução aos gráficos
- Gráfico de Cascata
- ¨ Gráfico de cascata parte • Boxplot (Caixa de bigode)
- ¨ Gráfico de Rada
- ¨ Formatação condiciona½
- Dicas de Storytelling
- 
- 
- $\cdot$  Inserir ícones no dashboard
- $\cdot$  Criação de tabelas dinâmicas
- · Resultado de Pivot tables em cartões
- ¨ Criação de gráficos e formataçã¦
- Como configurar um dashboard no Excel
- Atualizar dashboard com novos dados

#### **Excel Mobile**

#### **Excel Online**

- ¨ Soma (SUM
- ¨ SOMA.SE (SUMIF) e SOMA.SE.S (SUMIFS
- Juros simples e compostos
- **·** Valor futuro
- Valor presente
- $\cdot$  NPER
- · Função TAXA
- · PPGTO, PGTO, IPGTO
- ∴ VAL e TIR
- □ PROCV, PROCH e PROCX
- Matrizes dinâmicas ORDENAR
- ¨ Função matricial EzCLUSIVO
- Função matricial FILTRAR
- ¨ Função LE
- ¨ Função SUBTOTAL e LE
- ¨ Lambda

#### **Power Query**

- Excel Online Automatizar e TypeScript
- 
- $\cdot$  Atualizar pivot Table no Excel Online
- Power Automate no Excel
- ¨ Complemento ao Power Automate

#### Tipos de Dador

¨ Formatação de pivot tables e criação de campos calculadoÁ

¨ Excel Mobile - tirar foto e converter para o excel

 $\cdot$  Automatizar no Excel online - Gravar ações

# [Análise financeira](https://www.portal-gestao.com/cursos-online-curso-analise-financeira.html)

Aprenda a analisar o desempenho de empresas através das demonstrações financeiras e dos rácios de gestão.

No final do curso estará apto a identificar as origens e atributos da informação financeira e a compreender a amplitude da análise de uma empresa ou negócio, fazendo-o de forma estruturada e autónoma.

- · Introdução
- © Materiais utilizados durante o curs

### Instrumentos de análise financeira

- © Instrumentos de análise financeirs
- · Balanço
- © Demonstração de resultado
- © Demonstração de alterações no capital própri
- · Demonstração dos fluxos de caixa
- · Interligação entre as diferentes demonstrações

### Análise às demonstrações financeiras

Estará preparado também para calcular rácios, interpretar demonstrações financeiras, o risco operacional e financeiro e aferir a criação de valor dentro da empresa. Este é um curso essencial para gestores e todos aqueles que direta ou indiretamente apoiam a tomada de decisões de gestão em informação financeira, particularmente decisões que envolvam a atribuição de crédito, a avaliação de empresas, a gestão do risco e investimentos.

- · Balanço funcional
- © Equilíbrio financeir
- $\cdot$  Situações financeiras típicas
- © Análise aos resultado
- © Análise aos fluxos de caixa

O curso pode ser acedido durante 30 dias ou 365 dias, 24 horas por dia, através de PC ou Tablet com ligação à Internet. O curso tem uma carga horária estimada de 20 horas.

- · Noção de risco
- $\cdot$  Risco operacional e financeiro
- © Risco e custo de capital

- · Valor Económico Criado (VEC)
- $\cdot$  Taxa Interna de Rentabilidade Efetiva (TIRE)
- © Market Value Added

## Programa

### A Ideia de Negóci

### Cálculo de rácios financeiro

- · Noção de rácios de gestão
- © Rácios de estrutura financeirs
- · Rácios de liquidez
- © Rácios de rentabilidado
- © Rácios de funcionament
- · Rácios de mercado

### Análise do risc

### Determinação e criação de valo

# [Agile Scrum](https://www.portal-gestao.com/cursos-online-curso-agile-scrum)

No final do curso os formandos ficarão dotados com conhecimentos teóricos e práticos sobre o Scrum e estarão aptos aplicar a framework agile Scrum nos seus projetos.

Abordaremos alguns conceitos fundamentais para entender o Scrum, diferenciando esta framework de modelos mais tradicionais, identificando as suas características, benefícios e forma de organização.

É um curso vocacionado para todos os interessados em aplicar a framework Scrum nas suas organizações e projetos, gestores de projetos, chefes de projeto, membros de equipas de projetos, entre outros.

- · Scrum Master
- · Product Owner
- Developers

### **Eventos Scrum**

O curso recorre a exemplos práticos e vídeos para que aprenda a aplicar o Scrum nos seus projetos. Serão fornecidos todos os ficheiros utilizados no curso, nomeadamente manual e PDF com os slides de apresentação.

- · Sprint
- · Planeamento Sprint
- · Reunião Diária
- · Revisão Sprint
- Retrospetiva Sprint

- · Artefactos oficiais
	-
	-
	-
- Artefactos não oficiais

### **Fast Scrum**

O curso pode ser acedido durante 30 dias ou 365 dias, 24 horas por dia, através de PC ou Tablet com ligação à Internet. O curso tem uma carga horária estimada de 16 horas.

### Programa

### **Conceitos fundamentais**

- · Projeto
- MVP Minimum Viable Produc
- · Agile
- · Scrum

### Gestão tradicional de projeto

· Modelo Cascata

### Scrum – framework ágil

- · Principais características
- · Pilares Scrum
- · Valores Scrum

### Equipa Scrum – papéis e responsabilidade

- Resumo framework Scru
- · Guião Projeto Scrum
- Introdução Azure Boards

Artefactos e Compromissos Scrum · Product Backlog/Product Goal · Sprint Backlog/Sprint Goal · Increment/Definition of Done

# [Desenvolvimento Low Code com a](https://www.portal-gestao.com/curso-online-desenvolvimento-low-code-com-a-plataforma-power-n1.html)  [Plataforma Power - Nível 1](https://www.portal-gestao.com/curso-online-desenvolvimento-low-code-com-a-plataforma-power-n1.html)

Low code é o paradigma de desenvolvimento de software do futuro. É simples construir aplicações empresariais personalizadas e de nível profissional que correm em computadores, telemóveis e tablets, mesmo que por utilizadores sem conhecimentos avançados de linguagens de programação.

O curso pode ser acedido durante 30 dias ou 365 dias, 24 horas por dia, através de PC ou Tablet com ligação à Internet. O curso tem uma carga horária estimada de 8 horas.

Estas aplicações, com pouco ou nenhum código, desenvolvidas em Microsoft Power Apps são capazes de digitalizar os seus processos de negócio, modernizando e substituindo procedimentos manuais em papel, e-mail e em folhas de cálculo avulso. O resultado? Um aumento significativo de produtividade e maior eficácia na gestão.

- $\cdot$  O que é a Plataforma Power
- $\cdot$  Ferramentas Power
- ¼ O que é o low code e os seus riscos

### Pro Developers e Citizen Developers

- $\cdot$  Conectores Padrão
- ¼ Conectores Personalizados

No final da formação, os formandos deverão ter adquirido as competências necessárias que lhes permitirão desenvolver aplicações para PC e Telemóvel à medida de processos organizacionais, bem como descobrir oportunidades de automação e otimização de recursos nas suas organizações.

- $\cdot$  O que é o Dataverse
- $\cdot$  Como criar tabelas Dataverse
- ¼ Limites de delegação

#### Descobrir o Power Apps

- $\cdot$  Que apps se podem desenvolver
- $\cdot$  Applicações Out of the Box
- $\cdot$  Partilha de aplicações
- ¼ Idioma do Power Apps

#### **Power Fx**

- $\cdot$  Inspirado nas fórmulas do Excel
- ¼ Tipos de variáveis

#### Boas Práticas

- 
- $\cdot$  Exemplos de nomeação
- ¼ Organização da aplicação

### **Application Lifecycle Management**

## Programa

### A Plataforma Power

Requisitos de acesso à Plataforma Power

### Microsoft 365 Developer Program

#### Ferramentas AdicionaisÄ

- $\cdot$  AI Builder
- · Azure AI Services

### **Conectores**

#### Integração com o Office 365

### Modelo de extensibilidade

### Backend de dados

- 
- ¼ O que são soluções

### Hands on – o caso Power Décor

¼ Problema: o caos na gestão de contactos a clientes Â ¼ Solução: vamos criar uma app para organizar processos de contactos e otimizar a gestão de

- 
- cobranças

### Hands on – o caso Indústrias OnStart

- colaboradores na empresa
- 

### Hands on - o caso ClearCollect Consulting

¼ Problema: atrasos nas entradas e nas saídas dos ¼ Solução: vamos desenvolver passo a passo uma aplicação para telemóvel que permita aos colaboradores registar os tempos de entrada e saída da empresa e analisar os resultados

¼ Problema: os consultores desta empresa viajam muito e precisam de organizar e gerir as despesas

- associadasÂ
- documentos

¼ Solução: vamos criar uma app responsive que permita à equipa submeter as suas despesas de viagem a aprovação e guardar fotos dos respetivos

# $\cdot$  Convenções gerais de nomeação

 $\cdot$  0 que é um ambiente e quais os diferentes tipos

# [Desenvolvimento Low Code com a](https://www.portal-gestao.com/curso-online-automation.html)  [Plataforma Power - Nível 2](https://www.portal-gestao.com/curso-online-automation.html)

Melhore as suas aplicações com desenvolvimento em Power Automate.

Nesta ação de formação, vamos explorar um pouco mais as oportunidades de automação e desenvolvimento com a plataforma Power.

O curso pode ser acedido durante 30 dias ou 365 dias, 24 horas por dia, através de PC ou Tablet com ligação à Internet. O curso tem uma carga horária estimada de 6 horas.

Vamos aprofundar o Power Automate, o Dataverse e o AI Builder para desenvolver soluções de automação do Office365 e que recorrem a inteligência artificial.

- ° Executar fluxos com o Power Apps¡
- Power BI como trigger

#### **Dataverse**

### Programa

#### **Power Automate**

- ° O que é o Power Automate¡
- ° Ligações do Power Automate¡
- ° Fluxos de ambiente de trabalho¡
- ° Conectores padrão e conectores premium¡
- ° Licenciamento

#### ±natomia de um flow

- ° Triggers e ações¡
- ° Os diferentes tipos de fluxos¡
- ° Templates

#### Erros e resolução de erros

- ° Erros mais comuns¡
- ° Resolução de erros

#### **Expressões**

- ° Como criar expressões¡
- ° Combinar expressões com conteúdo dinâmico¡
- ° Compreender elementos JSON

#### Power Automate e outras ferramentas

#### Caso 2 - Criação de um sistema de arquivo inteligente no **SharePoint**

- ° O que é o Dataverse¡
- ° Tabelas do Dataverse¡
- ° Colunas do Dataverse¡
- ° Relações entre tabelas¡
- $\cdot$  Regras de negócio
- Alternate Keys
- ° Segurança no Dataverse¡
- ° Níveis de segurança

#### Al Builder

- ° O que é o AI Builder¡
- ° Os diferentes tipos de modelo¡
- ° Inteligência Artificial Generativa¡
- 41 - 42 ° O caso BrazilCommerce

#### Prompt Engineering

- ° O que é o Prompt Engineering¡
- ° Conceitos básicos e terminologias¡
- ° Tipos de prompts¡
- 
- 
- 
- Melhores práticas
- 
- ° Olhando para o futuro

#### **Lobe AI**

° Aplicação do prompt engineering em negócios¡  $\cdot$  Caso de estudo - Melhoria do atendimento ao cliente ° Desafios do Prompt Engineering¡ ° Prompt Engineering na estratégia empresarial¡

 $\cdot$  Caso de estudo - Laranja boa laranja má

- ° O que é o Lobe AI¡
- ° Configuração inicial e requisitos¡
- 
- ° Treinar o modelo¡
- ° Como consumir o modelo

#### Caso 1 - Document automation: leitura automática de fatura

° As faturas são enviadas por email e a solução permitirá recolher esses documentos em pdf, extrair determinados campos (data, descrição, tabelas, valores, iva, etc.) e carregá los numa tabela. Outro modelo classifica cada um dos documentos numa determinada

conta.

° A partir da receção de documentos de fornecedores, vamos criar um arquivo com uma estrutura e

nomenclatura adequadas.

#### Caso 3 - Automação do Excel

° Ler e escrever dados do Power Automate para o Excel

através de Office Scripts.

#### Caso 4 - Al model para extração de dados de faturas